## Moblog เทคโนโลยี ผศ.สุพล พรหมมาพันธุ์

## คณะสารสนเทศศาสตร์ มหาวิทยาลัยศรีปทุม

ลงตีพิมพ์ในหนังสือพิมพ์ประชาชาติธุรกิจ รายสัปดาห์ ฉบับที่ 4096 วันจันทร์ที่ 13 – วันพุธที่ 15 เมษายน พ.ศ.2552 หน้า 19

ี่ **ในปัจจุบัน** มีเทคโนโลยีใหม่ๆ เกิดขึ้นเป็นจำนวนมากมายนับไม่ถ้วน เพื่อไม่ให้ตกกระแสแห่ง ้ เทคโนโลยี ผ้สนใจทั่วไป ควรจะได้ติดตามข่าวสารอย่างใกล้ชิด อย่างเช่น เทคโนโลยีเกิดใหม่ที่จะนำเสนอในที่นี้ Moblog **เทคโนโลยี** คำว่า Moblog มาจากคำ 2 คำ ผสมกัน คือ Mobile และ Blogging ได้แก่ การสร้าง ปรับปรงตบแต่งบล็อก หรือการทำธรกรรมต่างๆ ผ่านอปกรณ์และโทรศัพท์มือถืออัจฉริยะ (Smart Phone) **นั่นเอง** เนื่องจากปัจจุบันการใช้อินเตอร์เน็ตผ่านโทรศัพท์มือถือมีเพิ่มมากขึ้นเป็นลำดับ ซึ่งรวมไปถึงการ ใช้อุปกรณ์มือถืออย่างอื่น ๆ เช่น คอมพิวเตอร์ช่วยงานส่วนบุคคล (Personal Digital Assistant : PDA) และ Pocket PC, Palmtop เป็นต้น โทรศัพท์มืออัจฉริยะส่วนใหญ่ในปัจจุบันมักมีกล้องถ่ายรูป กล้องวิดีโอติดมาด้วย ซึ่งทำให้สามารถถ่ายรูปถ่ายวิดีโอ และสร้างบล็อกได้ ส่วนเหตุที่ทำให้ Moblog เป็นที่นิยม เพราะว่า เสมอ ิ บรรดาเหล่า Blogger ทั้งหลายต่างใช้โทรศัพท์มือถือในการส่งจดหมายอิเล็กทรอนิกส์, การส่งข้อความขนาดสั้น (Short Message Service: SMS). ส่งข้อความที่เป็นลักษณะมัลติมีเดีย (Multimedia Message Service : MMS) อัพโหลดข้อความ รูปภาพ วิดีโอ ตลอดจนการเข้าถึงเว็บไซต์บนอินเตอร์เน็ต โดยอาศัยการทำงานของ Mobile Browsers ซึ่งทำให้สามารถบริหารจัดการ แก้ไข ปรับเปลี่ยน หรือเขียนบันทึกเรื่องราว พร้อมแสดง เนื้อหาในลักษณะต่างฯ ส่งไปบนบล็อกได้อย่างง่ายดาย (<u>http://en.wikipedia.org</u>)

วิวัฒนาการของ Moblog ได้รับความนิยมมากในสหรัฐอเมริกา ต่อมาได้ขยายวงมาสู่ประเทศญี่ปุ่น ี และเกาหลีใต้ จนกระทั่งเกิดเป็นเทคโนโลยี 3G แบบไร้สายในเวลาต่อมา คำว่า Moblog ถูกบัญญัติขึ้นโดยนาย Adam Greenfield ซึ่งเขาได้อธิบายเกี่ยวกับการทำงานของเขาในปี ค.ศ. 2002 แท้ที่จริงมีการทดลองใช้งานกัน ี มาก่อนหน้านี้แล้ว คือ นาย Steve Mann ได้ทำการโพสข้อความของเขาลงบนเว็บไซต์ผ่าน Wearable Computer ตั้งแต่ปี ค.ศ. 1995. (<u>www.whatis.techtarget.com</u>) ในลำดับต่อจากนั้น Moblog เริ่มแพร่กระจาย ่ ความนิยมอย่างรวดเร็วจากประเทศสู่ประเทศ สบโอกาสกับกระแสของ Blogs บุมขึ้นมาอย่างสดขีดในช่วงปี ค.ศ. 2004 ถึงปี ค.ศ.2005 เนื่องด้วยความต้องการของผู้บริโภคหันมาใช้อุปกรณ์มือถือ และโทรศัพท์มือถือทำ ิ ธุรกิจกันมากขึ้น ทำให้ Moblog ได้รับความสนใจและกล่าวถึงอย่างต่อเนื่อง นอกจากนั้น Moblog ยังเป็นที่นิยม ในการนำเข้าไปช่วยเป็นประโยชน์สำหรับบุคคลที่ชื่นชอบการเดินทางท่องเที่ยว เพราะใช้คอมพิวเตอร์ส่วนบุคคล หรือ PC นั้น มีความย่งยากในการเข้าถึงอินเตอร์เน็ต ดังนั้น เหล่านักท่องเที่ยวจึงเกิดความคิดที่จะใช้โทรศัพท์ หรืออุปกรณ์มือถือผ่านระบบ GPRS และสามารถใช้งานผ่านเว็บได้โดยตรง ทำให้พวกเขาสามารถส่งจดหมาย ้อิเล็กทรอนิกส์ อัพโหลดข้อความ รูปภาพ ฟังเพลง ตลอดจนการเขียนบล็อกได้ในทันทีขณะที่เดินทางท่องเที่ยวไป ทั้งภายในประเทศ และต่างประเทศ

Photos & Videos Vardaktail **Rivetooth**  $n = \sqrt{r_{av}}$ 

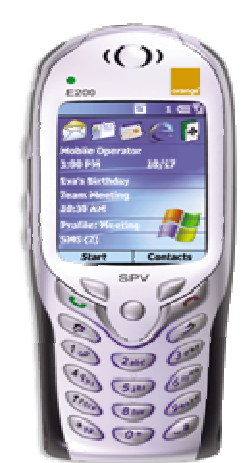

Moblog ซึ่งเป็นที่นิยมอย่างมากในปัจจุบัน คือ <u>www.Twitter.com</u> ผ้ใช้สามารถติดต่อกับเพื่อนฝง ติดต่อสื่อสารทำงานร่วมกัน แลกเปลี่ยนความคิดเห็น ถามคำถามหรือตอบคำถาม ตลอดจนบันทึกเรื่องเล่า ประสบการณ์ของตนเองผ่านโทรศัพท์มือถือได้ในทันทีทันใด และทำการส่งไปยังเครือข่ายสังคมของพวกเขา บอกเล่าประสบการณ์ว่า ขณะนี้เขาทำอะไร อยู่ที่ไหน (<u>www.wisegeek.com) ถ้า</u>คุณชอบเขียนเกี่ยวกับเรื่อง แฟชั่น คุณชอบรูปแบบเสื้อผ้าแบบไหน หรือเกลียดเสื้อผ้าแฟชั่นแบบไหน คุณสามารถถ่ายรูปภาพเหล่านั้น และ ี สามารถคัพโหลดขึ้นเว็บไซต์ Twitter นี้ได้คย่างทันทีทันใด คีกเว็บไซต์ซึ่งเป็นที่นิยมไม่แพ้กัน คือ เว็บ www.facebook.com เป็นเว็บไซต์ที่ดีมากอีกเว็บหนึ่ง เมื่อคณเดินทางไปที่ใดก็แล้วแต่อาจเป็นในระยะใกล้ หรือ ใกลคุณสามารถถ่ายรูปแบบง่ายๆ และสามารถเปิดดูได้ รวมทั้งสามารถอัพโหลดขึ้นไปบนเว็บได้ทันที โดยปกติ ทั่วไปแล้ว การที่จะสร้าง Moblog ได้คุณจะต้องมีหรือเลือกซื้ออุปกรณ์มือถือที่เขียนบันทึกได้ในขณะเดินทาง และสามารถใช้คินเตคร์เน็ตไร้สายได้ เพราะเดี๋ยวนี้โทรศัพท์มือถือ หรือ PDA จะมีสายเสียบเชื่อมต่อกับกล้อง เมื่อถ่ายภาพได้มาแล้วก็สามารถอัพโหลดขึ้นบนเว็บไซต์อย่างทันใจ ถ่ายรปได้อย่แล้ว เช่าเ า เา1เว็บ ไซต์ <u>www.MySpace.com, www.flickr.com หรือ</u> http://naidong.flixya.com และทำให้ผู้ใช้คนอื่นๆ ดาวน์โหลด รปภาพได้อย่างรวดเร็ว

้ ปัจจุบันนี้ ทางภาคองค์กรธุรกิจ รวมถึงสถาบันการศึกษา ได้มีการขยายขอบเขตการให้บริการไปยังผู้ใช้ ี่ ที่อาศัยอยู่ทั้งภายในประเทศ และต่างประเทศทั่วโลก ดังนั้น ปริมาณของผู้ใช้อุปกรณ์มือถือและโทรศัพท์มือถือ ไม่ว่าจะเป็นพนักงาน หรือนักศึกษา รวมทั้งผู้สนใจทั่วไป สามารถทำงานได้ทั้งที่อยู่ในสำนักงานของตนเอง ที่ ้มหาวิทยาลัย ที่บ้าน และในขณะที่เดินทางท่องเที่ยวไปพักผ่อน ตัวอย่างของผู้ใช้คอมพิวเตอร์และอุปกรณ์มือถือ เหล่านี้ ได้แก่ ตัวแทนผู้ขายสินค้า, พนักงานขายอสังหาริมทรัพย์บ้าน-ที่ดิน, ตัวแทนขายประกัน , คนทำงาน เกี่ยวกับการอ่านวัดมิเตอร์, นักหนังสือพิมพ์, ที่ปรึกษา และนักเรียนนักศึกษา (Gary B. Shelly : 2008 : 29) ผู้ใช้ ้อปกรณ์และโทรศัพท์มืออัจฉริยะเหล่านี้ สามารถทำงานธรกิจของตนเองได้ตั้งแต่การใช้โปรแกรมการประมวลผล ้คำ, โปรแกรมตารางคำณวนอิเล็กทรอนิกส์, โปรแกรมการนำเสนองาน ตลอดจนการเขียนบล็อก อัพโหลด ้รูปภาพต่างๆ นอกจากนั้นผู้ใช้สามารถสร้าง และนำส่งการนำเสนอผลงานผ่านไปยังผู้ชมจำนวนมาก โดยการ เชื่อมต่อกับอุปกรณ์และโทรศัพท์มือถือเข้ากับอุปกรณ์วิดีโอฉายข้ามศีรษะ (Video Projector) ส่งออกไปบน จอภาพขนาดใหญ่ได้อีกด้วย สำหรับโปรแกรมระบบปฏิบัติการ (OS) ที่มีความเหมาะสมกับอุปกรณ์และ คอมพิวเตอร์มือถืออัจฉริยะนี้ มักจะเรียกว่า ระบบปฏิบัติการเชื่อมโยงหรือสมองกลฝังตัว (Embedded Operating System) ซึ่งมีอยู่ในรอมชิพ (ROM Chip) ที่เป็นที่นิยม เช่น Windows CE, Windows Mobile, Palm OS, Blackberry, Embedded Linux และ Symbian OS

้สำหรับในประเทศไทย ธนาคารต่างๆ ก็นิยมให้ลูกค้าใช้นริการผ่านโทรศัพท์มือถือ อย่างเช่น ธนาคาร ไทยพาณิชย์ก็มีบริการที่เรียกว่า SCB Mobile Banking หรือธนาคารมือถือพร้อมใช้ประกอบไปด้วย (1). SCB Easy Net สามารถจ่ายบิล/เติมเงินผ่านโทรศัพท์มือถือโดยไม่ต้องเปลี่ยนซิม, โอนเงินต่างธนาคาร,ชำระภาษีเงิน ้ได้บุคคลธรรมดา, (2). SCB Easy Bill สามารถใช้จ่ายค่าน้ำ, ค่าไฟ, ค่าโทรศัพท์ ได้ตามความต้องการ ทั้งหมด ้ทั้งปวงเหล่านี้ คือวิถีชีวิต (Life Style) ของคนยุคปัจจุบัน ซึ่งเรียกกันว่า เป็นยุคของข้อมูลข่าวสาร (Information Age) หรืออาจจะเรียกว่า เป็นยคของเทคโนโลยีดิจิตอลด้วยก็ได้ เพราะโทรศัพท์มือถือซึ่งแต่ก่อนเก่า ใช้งานเพียง

โทรเข้าโทรออกอย่างเดียว กลายเป็นโทรศัพท์อัจฉริยะ (Smart Phone) ที่สามารถทำอะไรได้สารพัดสิ่ง กลายเป็น ้ปัจจัยที่ 5 ที่ไม่อาจจะขาดได้เสียแล้ว จนกระทั่งกลายมาเป็น Moblog เทคโนโลยี อันสามารถใช้ส่งจดหมาย ้อิเล็กทรอนิกส์ ถ่านรูป ถ่ายวิดีโอ อัพโหลดรูปภาพ ข้อความ ฟังเพลง ติดต่อกับเพื่อนฝูง ทำธุรกรรมผ่านธนาคาร ้ ตลอดจนใช้เขียนบล็อก เขียนไดอารี่ และทำธุรกิรรมต่างๆ ผ่านถึงเว็บไซต์ ได้อย่างปัจจุบันทันด่วย นับเป็นโชคดี ของคนที่เกิดมาในยุคที่ทันสมัยเช่นนี้.

## $00000$